## **DB\_CONNECT**

## Akcia DB\_CONNECT

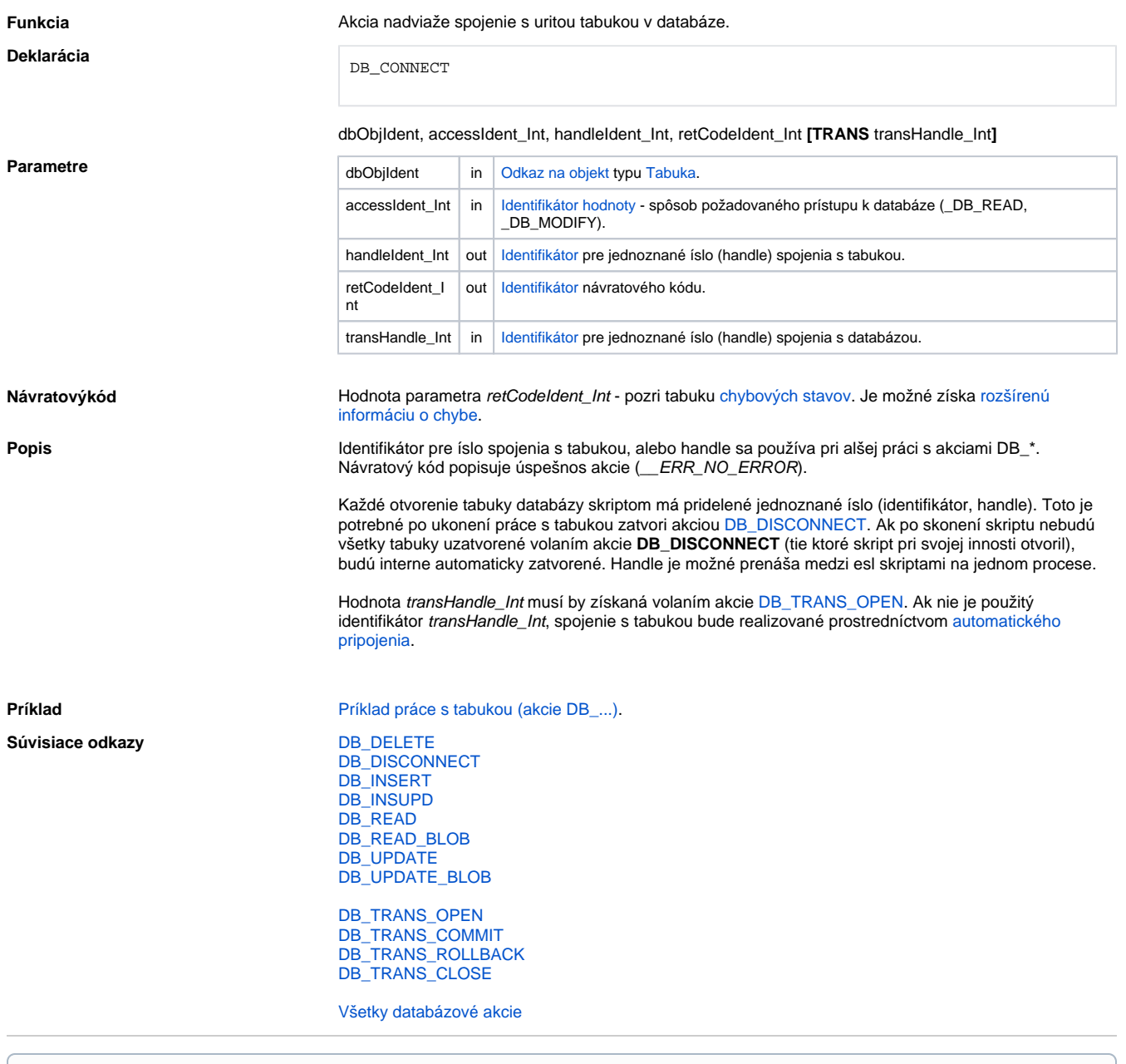

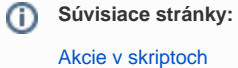

[Prenos handle na databázové spojenie medzi bežiacimi ESL skriptami](https://doc.ipesoft.com/pages/viewpage.action?pageId=42700506)